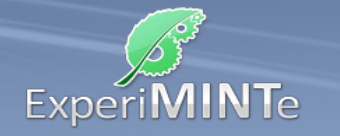

Durchführung:

- Installiere ein Spannungsmessgerät über der Spule und eines über dem Widerstand.
- Installiere ein Strommessgerät in der Leitung an der Spule.
- Klicke mehrfach auf den Drehschalter.
- Beobachte die Anzeigen der Messgeräte.
- Verändere den Widerstand und beobachte erneut die Anzeigen während der Schalterbetätigung.
- Wiederhole die Vorgänge mit der anderen Spule.
- Beschreibe die Beobachtungen.

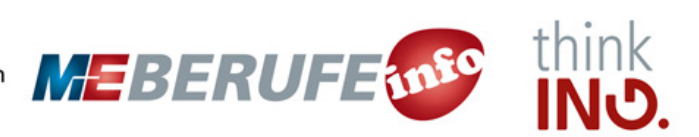